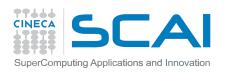

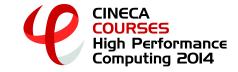

# Remote Visualization @ CINECA: RCM

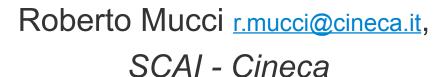

26/03/2014

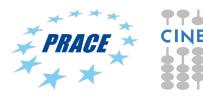

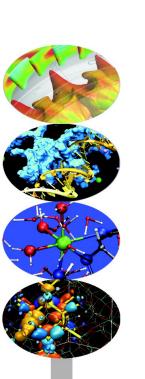

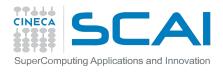

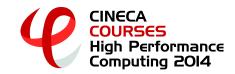

#### **Outline**

- ₱ Objective of the service
- RCM: Remote Connection Manager
- Remote visualization infrastructure
- Links
- ₱ Demo

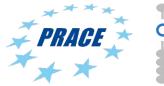

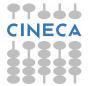

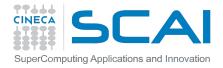

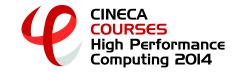

## Objective of the service

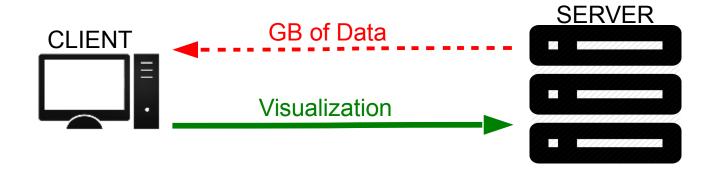

- Avoid transferring of GB of data produced on Cineca HPC systems
- Allow users to performe visualization e postprocessing activities on HPC machines (GPU)
- Simplify operations to create and manage remote displays

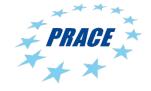

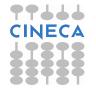

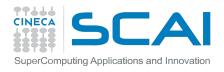

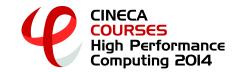

## RCM: Remote Connection Manager

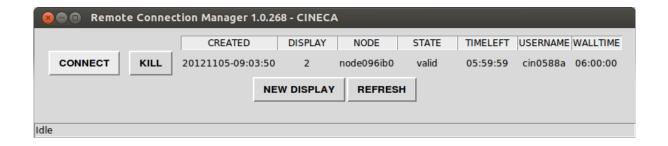

- rcross platform client/server GUI application
- automates operations to setting up a remote connection to the Cineca clusters
- r simplify the management of the remote dislpays
- rintegration of existing open-source technologies:
  - **TurboVNC**: remote controll software
  - \* VirtualGL: gives any linux vnc software the ability to run OpenGL application with full 3D acceleration

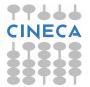

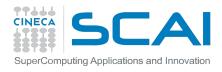

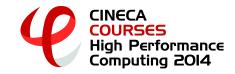

#### Remote visualization infrastructure

- **PLX** cluster
  - ₹ 274 IBM iDataPlex M3 nodes
  - **2 Nvidia GPU per node**
- 3 queues available:
  - \* visual: node with 48 GB of RAM (open to every user)
  - \* rvn\_visual: 2 nodes with 128 GB of RAM (on request)
  - \* big1\_visual: node with 512 GB of RAM (on request)
- WallTime limit of 12 hours
- **2** concurrent displays per user

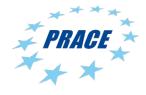

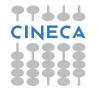

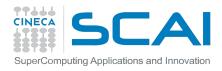

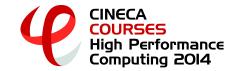

#### Links

- RCM user documentation and download page: <a href="http://www.hpc.cineca.it/content/remote-visualization">http://www.hpc.cineca.it/content/remote-visualization</a>
- User support: <a href="mailto:superc@cineca.it"><u>superc@cineca.it</u></a>
- ▼ VirtualGL & TurboVNC: <a href="http://www.virtualgl.org/">http://www.virtualgl.org/</a>

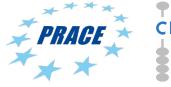

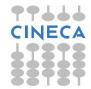

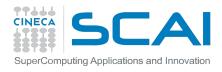

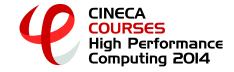

# RCM during the course

In order to distribute users among the available resources please use the queues as follows:

- **T** from a08tra01 to a08tra10 → visual
- **1** from a08tra11 to a08tra35 → rvn\_visual

| 🗴 🗈 Remote Connection Mar |
|---------------------------|
| Select queue: visual —    |
| Display size: 1600x1000 — |
| 1600x1000                 |
| OK Cancel                 |

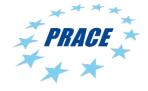

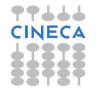